# XION

# **JUKEBOX DOCK**

**QUICKSTART GUIDE**  ENGLISH ( $3-4$ )

**GUÍA DE INICIO RÁPIDO** ESPAÑOL ( $5-6$ )

**GUIDE D'UTILISATION RAPIDE** FRANÇAIS ( $7 - 8$ )

> **GUIDA RAPIDA**ITALIANO ( $9 - 10$ )

# **KURZANLEITUNG**

DEUTSCH ( 11 – 12 )

**SNELSTARTGIDS** 

NEDERLANDS ( 13 – 14 )

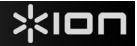

# **QUICKSTART GUIDE (ENGLISH)**

#### **BOX CONTENTS**

- JUKEBOX DOCK
- Power Adapter
- Quickstart Guide
- Safety and Warranty Information Booklet

#### **REGISTRATION**

Please go to **http://www.ionaudio.com** to register your JUKEBOX DOCK. Registering your product ensures that we can keep you up-to-date with any new product developments and provide you with world-class technical support, should you run into any problems.

#### **USING JUKEBOX DOCK WITH YOUR iOS DEVICE**

#### **iOS DEVICE COMPATIBILITY**

JUKEBOX DOCK is compatible with the following iOS devices (not included): iPad 2® iPad iPhone 4S® iPhone 4 iPhone 3GS iPhone 3G iPhone iPod touch® (1st, 2nd, 3rd, and 4th generation) iPod nano® (1st, 2nd, 3rd, 4th, 5th, and 6th generation)

*Note: JUKEBOX DOCK will charge a connected iOS device.*

*iPad, iPhone, iPod touch, and iPod nano are trademarks of Apple Inc.* 

#### **SETUP INSTRUCTIONS**

Get ready to travel back to the heyday and play groovy tunes using your favorite music app on your iOS device with JUKEBOX DOCK.

**1.** Connect your iOS device to the 30-pin connector on JUKEBOX DOCK. Alternatively, connect a media device such as a CD player, tapedeck, or MP3 player to the 1/8" LINE IN of JUKEBOX DOCK. *Note:* The LINE IN can only be used if an iOS device is *not* connected to the 30-pin

connector. **2.** On your iOS device, launch your iTunes

- music library or your favorite jukebox app to play a song, adjusting the output volume from your app.
- **3.** To release the iOS device from the dock, hold the iOS device, press the DOCK RELEASE, and gently remove the device from the dock.

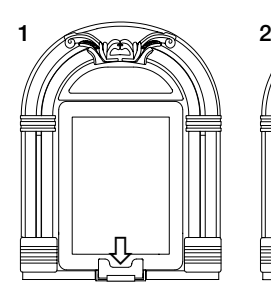

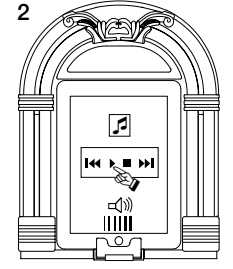

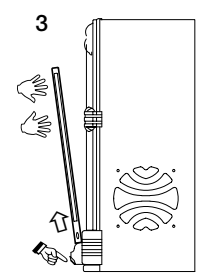

# **FRONT PANEL**

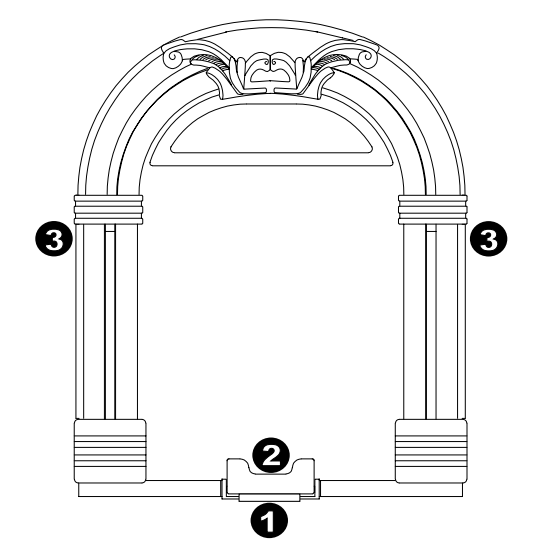

- 1. **DOCK RELEASE\*** When this lever is pressed down, the iOS device will lean forward, allowing you to easily grasp and pull up the iOS device, removing it from the dock.
- 2. **DOCK** To connect your iOS device to JUKEBOX DOCK, gently slide it onto the 30-pin connector here.

**\*Note: To ensure safe removal of your iOS device, gently press the DOCK RELEASE down and securely grasp the iOS device when it leans forward from the dock.**

- 
- 3. **SPEAKERS** Plays back the audio from your iOS device. Select from your iTunes library or favorite jukebox app (works with most jukebox apps).

## **REAR PANEL**

- 1. **POWER** Use the included power adapter (12V DC, 3A, center pinpositive) to connect JUKEBOX DOCK to wall power.
- 2. **LINE IN –** This stereo 1/8" line-level input can be used to connect a CD player, MP3 player, or other audio source. To adjust the volume of the audio signal, adjust the output volume of your audio source.
- 3. **POWER BUTTON –** Press this button to turn JUKEBOX DOCK on or off.

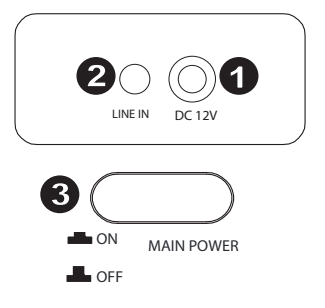

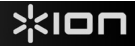

# **GUÍA DE INICIO RÁPIDO (ESPAÑOL)**

#### **CONTENIDO DE LA CAJA**

- JUKEBOX DOCK
- Adaptador de alimentación
- Guía de inicio rápido
- Folleto de información sobre la seguridad y la garantía

#### **REGISTRO**

Visite **http://www.ionaudio.com** para registrar su JUKEBOX DOCK. El registro de su producto asegura que podamos mantenerle actualizado con los nuevos desarrollos de productos y brindarle apoyo técnico de categoría mundial en caso de que tenga algún problema.

#### **CÓMO USAR EL JUKEBOX DOCK CON SU DISPOSITIVO iOS**

#### **COMPATIBILIDAD CON DISPOSITIVOS iOS**

El JUKEBOX DOCK es compatible con los siguientes dispositivos iOS (no incluidos):

iPad 2® iPad iPhone 4S® iPhone 4 iPhone 3GS iPhone 3G iPhone iPod touch® (1ra, 2da, 3ra y 4ta generación) iPod nano® (1ra, 2da, 3ra, 4ta, 5ta y 6ta generación)

*Nota: JUKEBOX DOCK carga un dispositivo iOS conectado.*

#### **INSTRUCCIONES DE INSTALACIÓN**

Prepárese para volver a las épocas doradas y reproduzca esos temas fantásticos usando su aplicación musical favorita en su dispositivo iOS con el JUKEBOX DOCK.

- **1.** Conecte su dispositivo iOS al conector de 30 pines del JUKEBOX DOCK. Como alternativa, conecte un dispositivo de medios, como un reproductor de CD, bandeja de cinta o reproductor MP3 a la entrada de línea de 1/8" LINE IN del JUKEBOX DOCK. *Nota:* La entrada LINE IN se puede usar solo si *no* hay un dispositivo iOS conectado al conector de 30 pines.
- **2.** En su dispositivo iOS, abra su biblioteca musical iTunes o su aplicación de rocola favorita para reproducir un tema, ajustando el volumen de la salida desde su aplicación.
- **3.** Para liberar el dispositivo iOS de la estación de acoplamiento, sostenga el dispositivo, presione la palanca DOCK RELEASE (Liberación) y extráigalo con cuidado.

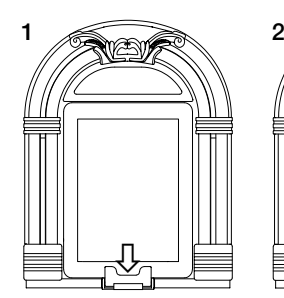

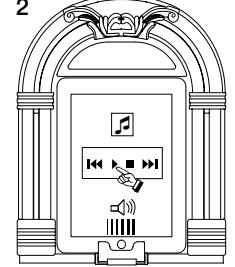

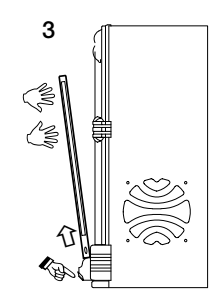

# **PANEL FRONTAL**

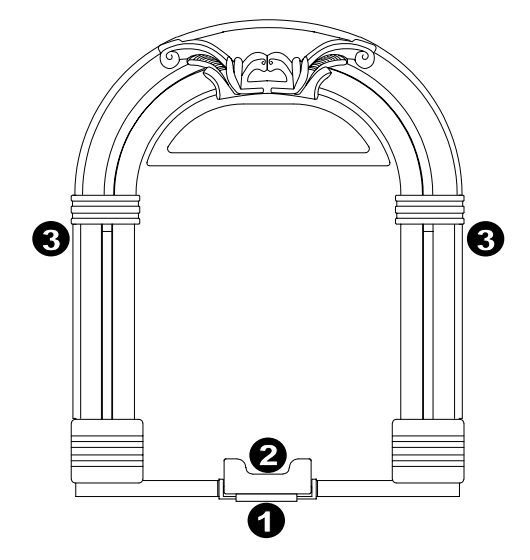

- 1. **PALANCA DE LIBERACIÓN DE LA ESTACIÓN DE ACOPLAMIENTO\* –** Cuando se presiona esta palanca hacia abajo, el dispositivo iOS se inclina hacia adelante, permitiéndole tomarlo firmemente y tirar de él hacia arriba, para extraerlo de la estación de acoplamiento.
- 2. **ESTACIÓN DE ACOPLAMIENTO** Para conectar su dispositivo iOS al JUKEBOX DOCK, deslícelo con cuidado hacia el conector de 30 pines de la misma.

**\*Nota: Para asegurar la extracción segura de su dispositivo iOS, presione suavemente la palanca DOCK RELEASE hacia abajo y tome firmemente el dispositivo iOS cuando se incline hacia adelante en la estación de acoplamiento.**

3. **ALTAVOCES –** Reproducen el audio de su dispositivo iOS. Seleccione el tema en su biblioteca iTunes o su aplicación de rocola favorita (funciona con la mayoría de las aplicaciones de rocola).

## **PANEL TRASERO**

- 1. **ALIMENTACIÓN** Use el adaptador de alimentación incluido (12 V CC, 3 A, pin central positivo) para conectar el JUKEBOX DOCK al tomacorriente de pared.
- 2. **ENTRADA DE LÍNEA –** Esta entrada de nivel de línea de 1/8" estéreo se puede usar para conectar un reproductor de CD, MP3 u otra fuente de audio. Para ajustar el volumen de la señal de audio, ajuste el volumen de la salida de su fuente de audio.
- 3. **BOTÓN DE ENCENDIDO –** Pulse este botón para encender y apagar el JUKEBOX DOCK.

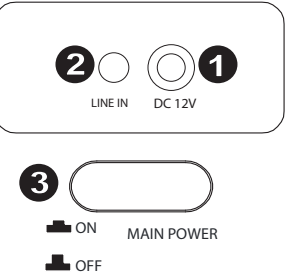

# **GUIDE D'UTILISATION SIMPLIFIÉ (FRANÇAIS)**

#### **CONTENU DE LA BOÎTE**

- JUKEBOX DOCK
- Câble d'alimentation
- Guide d'utilisation simplifié
- Livret des consignes de sécurité et d'informations concernant la garantie

#### **ENREGISTREMENT DU PRODUIT**

Veuillez visiter le site internet **http://www.ionaudio.com** pour enregistrer votre JUKEBOX DOCK. L'enregistrement des produits vous permet d'être informé sur les toutes dernières nouveautés concernant les produits et de vous offrir un soutien technique de qualité, si vous en aviez besoin.

#### **UTILISATION DU JUKEBOX DOCK AVEC VOTRE PÉRIPHÉRIQUE iOS**

#### **APPAREILS iOS COMPATIBLES**

Le JUKEBOX DOCK est compatible avec les dispositifs iOS suivants (non inclus) :

iPad 2® iPad iPhone 4S® iPhone 4 iPhone 3GS iPhone 3G iPhone iPod touch (1<sup>re</sup>, 2<sup>e</sup>, 3<sup>e</sup> et 4<sup>e</sup> génération) iPod nano® ( $1^{\text{re}}$ ,  $2^{\text{e}}$ ,  $3^{\text{e}}$ ,  $4^{\text{e}}$ ,  $5^{\text{e}}$  et  $6^{\text{e}}$  génération)

*Remarque : Le JUKEBOX DOCK permet le rechargement de la pile du périphérique iOS branché.*

#### **INSTALLATION**

Préparez-vous à voyager dans le temps et à faire jouer votre musique à l'aide de votre application préférée sur votre périphérique iOS avec le DOCK JUKEBOX.

- **1.** Branchez votre périphérique iOS au connecteur 30 broches du JUKEBOX DOCK. Vous pourriez également brancher un périphérique multimédia tel qu'un lecteur de CD, magnétophone ou lecteur MP3 à l'entrée ⅛ po du JUKEBOX DOCK. *Remarque :* L'entrée LINE IN peut être utilisée seulement si aucun périphérique iOS n'est branché au connecteur 30 broches.
- **2.** Sur votre périphérique iOS, lancez votre bibliothèque de musique iTunes ou votre application de musique préférée afin de lancer la lecture d'une chanson, et ajustez le volume de sortie de l'application.
- **3.** Pour éjecter le périphérique iOS, tenir iOS, appuyez sur DOCK RELEASE et retirez délicatement le périphérique de la station d'accueil.

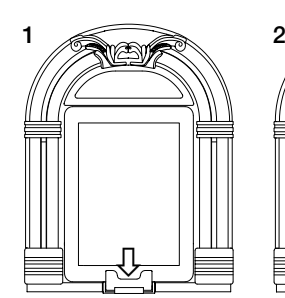

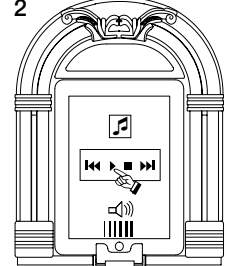

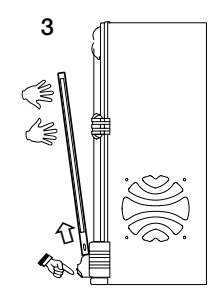

# **PANNEAU AVANT**

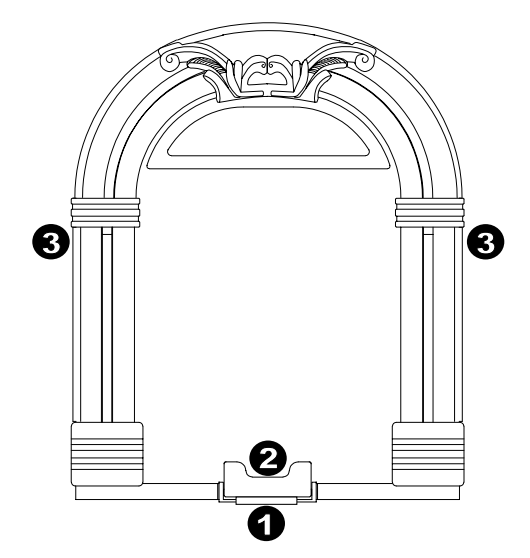

- 1. **DOCK RELEASE\*** Lorsque ce levier est enfoncé vers le bas, le périphérique iOS se pencher vers l'avant, ce qui vous permet de le saisir facilement et de le retirer de la station d'accueil.
- 2. **STATION D'ACCUEIL –** Cette station permet de brancher votre périphérique iOS au JUKEBOX DOCK. Insérez-le glisser doucement sur le connecteur 30 broches.

**\*Remarque : Afin d'éjecter votre périphérique iOS de manière sécuritaire, appuyez doucement sur le levier DOCK RELEASE et saisissez fermement le périphérique lorsqu'il penche vers l'avant sur la station d'accueil.**

3. **HAUT-PARLEURS –** Ils permettent de faire jouer le signal audio provenant de votre périphérique iOS. Sélectionnez votre bibliothèque de musique iTunes ou votre application de musique préférée (fonctionne avec la plupart des applications jukebox).

# **PANNEAU ARRIÈRE**

- 1. **ENTRÉE D'ALIMENTATION** Utilisez le câble d'alimentation inclus (12 V CC, 3 A, polarité positive au centre) pour brancher le JUKEBOX DOCK dans une prise secteur.
- 2. **ENTRÉES LIGNE** Cette entrée ⅛ po stéréo permet de brancher un lecteur de disques compacts, un lecteur MP3 ou autres sources audio. Pour régler le volume du signal audio, ajustez le niveau du volume de la source audio (périphérique).
- 3. **INTERRUPTEUR D'ALIMENTATION –** Cette touche permet de mettre le JUKEBOX DOCK en marche ou à l'arrêt.

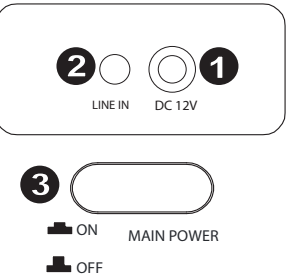

# **GUIDA RAPIDA (ITALIANO)**

#### **CONTENUTI DELLA CONFEZIONE**

- JUKEBOX DOCK
- Adattatore di alimentazione
- Guida rapida
- Libretto di istruzioni di sicurezza e garanzia

#### **REGISTRAZIONE**

Recarsi alla pagina **http://www.ionaudio.com** per registrare il JUKEBOX DOCK. La registrazione del prodotto ci consente di tenervi aggiornati con tutti gli ultimissimi sviluppi del prodotto e di offrirvi assistenza tecnica di livello mondiale, in caso di eventuali problemi.

#### **UTILIZZO DEL JUKEBOX DOCK CON UN DISPOSITIVO iOS**

#### **COMPATIBILITÀ DISPOSITIVI iOS**

Il JUKEBOX DOCK è compatibile con i seguenti dispositivi iOS (non in dotazione): iPad 2® iPad iPhone 4S® iPhone 4 iPhone 3GS iPhone 3G iPhone iPod touch® (1ª, 2ª, 3ª e 4ª generazione) iPod nano® (1ª, 2ª, 3ª, 4ª, 5ª e 6ª generazione)

*Nota bene: il JUKEBOX DOCK å in grado di collegare un dispositivo iOS collegato.*

#### **ISTRUZIONI PER LA CONFIGURAZIONE**

Preparatevi a tornare ai tempi d'oro e a suonare fantastici motivi grazie al vostro app musicale preferito sul vostro dispositivo iOS con il JUKEBOX DOCK.

- 1. Collegate il vostro dispositivo iOS al connettore a 30 poli presente sul JUKEBOX DOCK. Alternativamente, collegate un dispositivo multimediale quale un lettore CD, una piastra di registrazione o un lettore MP3 all'INGRESSO DI LINEA da 1/8" del JUKEBOX DOCK. *Nota bene:* l'ingresso di LINEA può essere utilizzato unicamente se un dispositivo iOS *non* è collegato al connettore da 30 poli.
- 2. Sul dispositivo iOS, lanciate la libreria musicale iTunes o la vostra app jukebox preferita per suonare una canzone, regolando il volume di uscita dall'app.
- 3. Per scollegare il dispositivo iOS dal dock, reggere il dispositivo iOS, premere il DOCK RELEASE e rimuovere delicatamente il dispositivo dal dock.

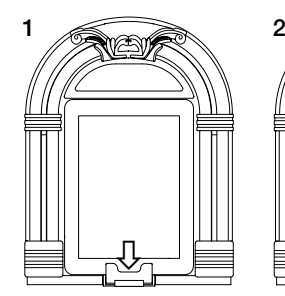

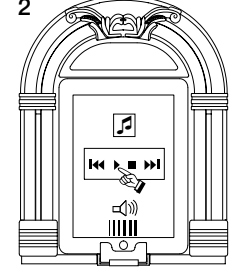

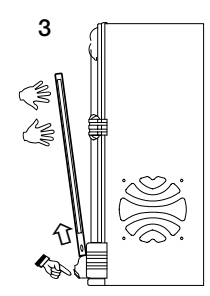

# IOr

# **PANNELLO ANTERIORE**

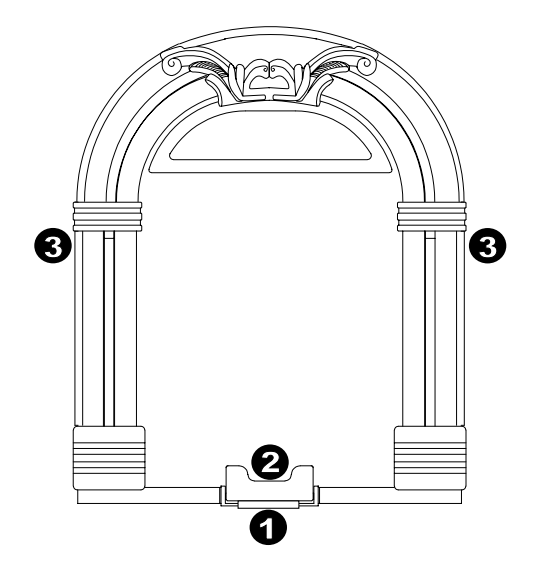

1. **DOCK RELEASE\* –** Quando viene premuta questa leva, il dispositivo iOS si inclina in avanti, consentendo di afferrare e sollevare facilmente il dispositivo iOS, rimuovendolo dal dock.

**\*Nota bene: per garantire la rimozione sicura del dispositivo iOS, premere delicatamente il DOCK RELEASE e afferrare saldamente il dispositivo iOS quando pende dal dock.**

- 2. **DOCK** Per collegare il dispositivo iOS al JUKEBOX DOCK, farlo scorrere delicatamente nel connettore a 30 poli a questo livello.
- 3. **CASSE** Riproducono l'audio del dispositivo iOS. Selezionatelo dalla vostra libreria iTunes o dalla vostra app jukebox preferita (funziona con la maggior parte delle app jukebox).

## **PANNELLO POSTERIORE**

- 1. **ALIMENTAZIONE** Servirsi dell'adattatore di alimentazione in dotazione (12V DC, 3A, polo centrale positivo) per collegare il JUKEBOX DOCK all'alimentazione a parete.
- 2. **LINE IN –** Questo ingresso stereo da 1/8" può essere utilizzato per collegare un lettore CD, un lettore MP3 o altre sorgenti audio. Per regolare il volume del segnale audio, regolare il volume di uscita della fonte audio.
- 3. **INTERRUTTORE DI ALIMENTAZIONE –** Premere questo tasto per accendere o spegnere il JUKEBOX DOCK.

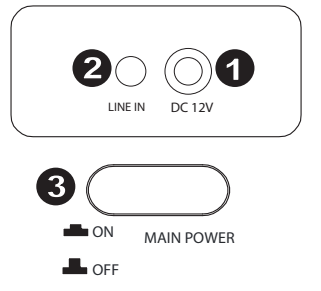

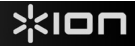

# **KURZANLEITUNG (DEUTSCH)**

#### **LIEFERUMFANG**

- JUKEBOX DOCK
- **Netzteil**
- Schnellstart-Anleitung
- Sicherheitshinweise und Garantieinformationen

#### **REGISTRIERUNG**

Bitte besuchen Sie **http://www.ionaudio.com**, um Ihr JUKEBOX DOCK zu registrieren. Wenn Sie Ihr Produkt registrieren, sorgen wir dafür, dass Sie immer am neuesten Stand aller Produktentwicklungen sind. Außerdem bieten wir Ihnen erstklassige technische Unterstützung an, sollten Sie auf Probleme stoßen.

#### **SO VERWENDEN SIE DAS JUKEBOX DOCK MIT IHREM IOS-GERÄ**

#### **KOMPATIBILITÄT MIT iOS-GERÄTEN**

Das JUKEBOX DOCK ist mit folgenden iOS-Geräten kompatibel (nicht im Lieferumfang enthalten):

iPad 2® iPad iPhone 4S® iPhone 4 iPhone 3GS iPhone 3G iPhone iPod touch® (1., 2., 3. und 4. Generation) iPod nano® (1., 2., 3., 4., 5. und 6. Generation)

*Hinweis: Das JUKEBOX DOCK lädt angeschlossene iOS-Geräte auf.*

#### **SETUP-ANWEISUNGEN**

Machen Sie sich bereit, in die gute alte Zeit zurückzureisen und mit dem JUKEBOX DOCK groovige Songs mit Ihrer Lieblings-App auf Ihrem iOS-Gerät zu spielen.

**1.** Verbinden Sie Ihr iOS-Gerät mit dem 30-poligen Anschluss am JUKEBOX DOCK. Wahlweise können auch Medien-Geräte wie CD-Player, Kassettenrekorder oder MP3-Player mit dem 1/8"-LINE-Eingang des JUKEBOX DOCK verbunden werden.

*Hinweis:* Der LINE-Eingang kann nur verwendet werden, wenn *kein* iOS-Gerät mit dem 30-poligen Anschluss verbunden ist.

- **2.** Rufen Sie Ihre iTunes Musikbibliothek oder Ihre bevorzugte Jukebox-App auf Ihrem iOS-Gerät auf, um einen Song zu spielen und<br>die Lautstärke in der App Lautstärke einzustellen.
- **3.** Um das iOS-Gerät aus dem Dock zu entfernen, halten Sie das iOS-Gerät, drücken die ENTRIEGELUNGSTASTE und nehmen das Gerät vorsichtig aus der Dockingstation.

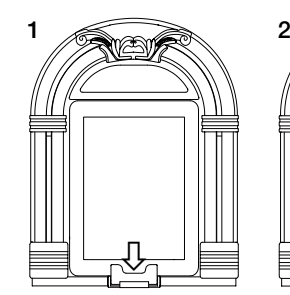

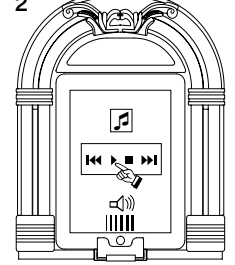

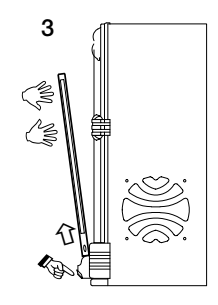

# **VORDERSEITE**

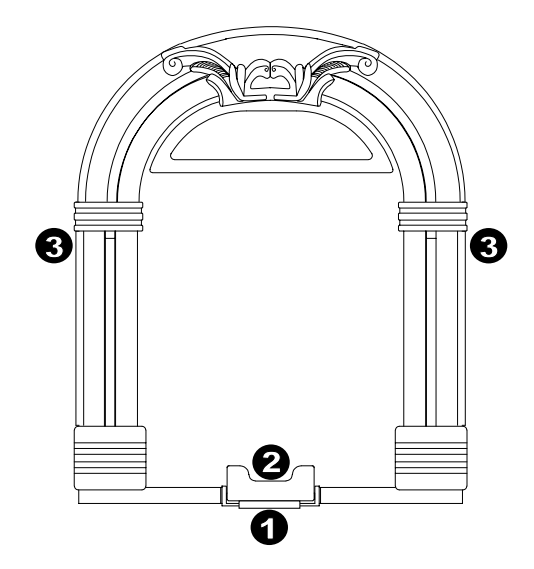

- 1. **ENTRIEGELUNGSTASTE\*** Wenn diese Taste gedrückt wird, wird das iOS-Gerät nach vorne gekippt, so dass Sie es leicht aus dem Dock herausnehmen können.
- 2. **DOCK** Um Ihr iOS-Gerät mit dem JUKEBOX DOCK zu verbinden, setzen Sie es vorsichtig auf den 30-poligen Anschluss.

**\*Hinweis: Drücken Sie die ENTRIEGELUNGSTASTE vorsichtig herunter und achten Sie darauf, dass Sie das iOS-Gerät gut festhalten, wenn es nach vorne aus dem Dock gekippt wird.**

3. **LAUTSPRECHER –** Geben die Audiosignale Ihres iOS-Geräts wieder. Wählen Sie aus Ihrer iTunes Bibliothek oder bevorzugten Jukebox-App (funktioniert mit den meisten Jukebox-Apps).

## **RÜCKSEITE**

- 1. **STROMVERSORGUNG** Verwenden Sie das mitgelieferte Netzteil (12V DC, 3A, mittlerer Pin mit positiver Polarität), um das JUKEBOX DOCK an eine Steckdose anzuschließen.
- 2. **LINE-EINGANG –** Dieser 1/8"-Line-Level-Eingang (Stereo) kann dazu verwendet werden, einen CD-Player, MP3-Player oder eine andere Audioquelle anzuschließen. Um die Lautstärke des Audiosignals einzustellen, passen Sie die Lautstärke der Audioquelle an.
- 3. **EIN-/AUS-SCHALTER –** Drücken dieses Schalters schaltet JUKEBOX DOCK ein oder aus.

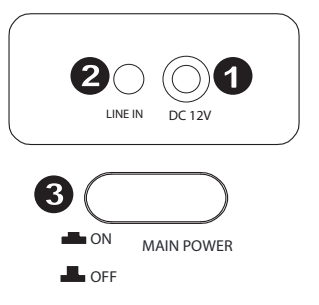

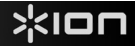

# **SNELSTARTGIDS (NEDERLANDS)**

#### **INHOUD VAN DE DOOS**

- JUKEBOX DOCK
- **Stroomadapter**
- **Snelstartgids**
- Informatieboekje over Veiligheid en Garantie

#### **REGISTRATIE**

Surf naar **http://www.ionaudio.com** om uw JUKEBOX DOCK te registreren. Als u uw product registreert, wordt u op de hoogte gehouden van alle nieuwe producten en kunt u rekenen op hoogstaande technische productondersteuning, indien u ooit een probleem mocht ondervinden.

#### **JUKEBOX DOCK GEBRUIKEN MET UW iOS-APPARAAT**

#### **COMPATIBELE iOS-APPARATEN**

JUKEBOX DOCK is compatibel met de volgende iOS-apparaten (niet meegeleverd): iPad 2® iPad

iPhone 4S® iPhone 4 iPhone 3GS iPhone 3G iPhone iPod touch® (1ste, 2de, 3de, en 4de generatie) iPod nano® (1e, 2e, 3e, 4e, 5e en 6e generatie)

*Opmerking: JUKEBOX DOCK laadt het aangesloten iOS-apparaat op.*

#### **INSTALLATIE-INSTRUCTIES**

Keer terug naar de hoogtijdagen van de muziek en gebruik de favoriete muziek-app van je iOs-apparaat om hippe songs af te spelen op de JUKEBOX DOCK.

- **1.** Sluit je iOS-apparaat aan op de 30-pins connector op JUKEBOX DOCK. Het is ook mogelijk om een mediaapparaat, zoals een cd-speler, tapedeck of MP3-speler aan te sluiten op de 1/8"-lijningang van JUKEBOX DOCK. *Opmerking:* De lijningang kan alleen worden gebruikt als er geen iOS-apparaat is aangesloten op de 30-pins connector.
- **2.** Start uw iTunes-muziekbibliotheek op uw iOS-apparaat of start uw favoriete jukebox-app om een nummer af te spelen. Het uitgangsvolume past u aan vanaf uw app.
- **3.** Om het iOS-apparaat uit het dock te halen: houd het iOS-apparaat vast, druk op DOCK VRIJGEVEN en verwijder voorzichtig het apparaat uit het dock.

# **VOORPANEEL**

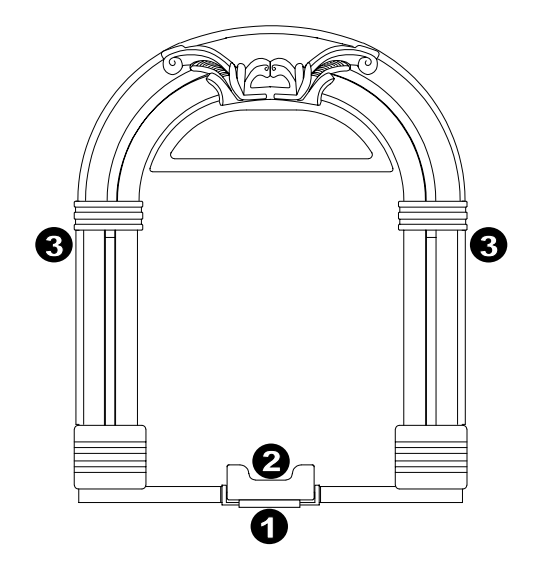

1. **DOCK VRIJGEVEN\***: wanneer deze hendel wordt ingedrukt, zal het iOS-apparaat overhellen, zodat u het gemakkelijk kan vastnemen en naar boven trekken, om het uit het dock te verwijderen.

2. **DOCK**: om uw iOS-apparaat aan te sluiten op de JUKEBOX DOCK: schuif het voorzichtig op de 30-pins connector.**knop DOCK VRIJGEVEN naar beneden en neem het iOS-apparaat stevig vast wanneer het naar voren uit het dock overhelt.**

3. **LUIDSPREKERS**: speelt de audio van uw iOS-apparaat af. Kies audio uit uw iTunes-bibliotheek of uw favoriete jukebox-app (werkt met de meeste jukebox-apps).

## **ACHTERPANEEL**

- 1. **Voeding**: gebruik de meegeleverde stroomadapter (12 V DC, 3 A, middelste pin is positief) om de JUKEBOX DOCK aan te sluiten op het stroomnet.
- 2. **LIJNINGANG**: Deze stereo 1/8"-ingang kan worden gebruikt om een cd-speler, mp3-speler of andere geluidsbron te verbinden. Om het volume van het audiosignaal aan te passen, past u het uitgangsvolume van uw audiobron aan.
- 3. **AAN/UIT-SCHAKELAAR**: druk op deze knop om JUKEBOX DOCK aan of uit te zetten.

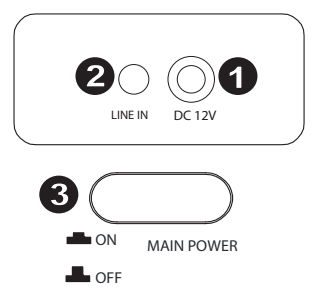

**\*Opmerking: Voor een veilige verwijdering van uw iOS-apparaat: druk voorzichtig de** 

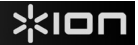

### **SPECIFICATIONS**

**Speaker Output:** 5W + 5W (1 KHz, 0 dB input signal)

**Power:** 12V DC, 3A, center pin-positive

**www.ionaudio.com**